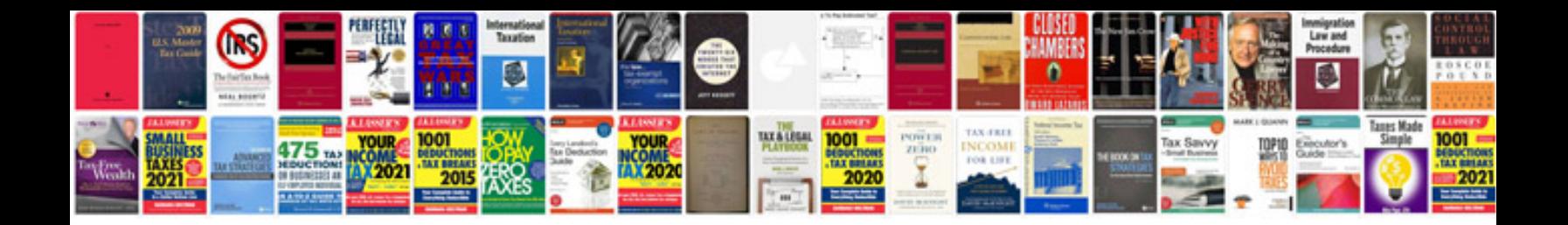

**Volvo codes list**

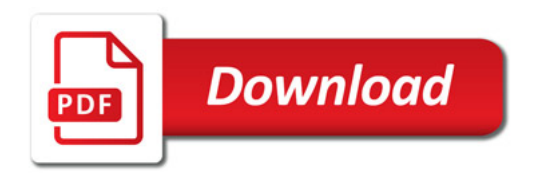

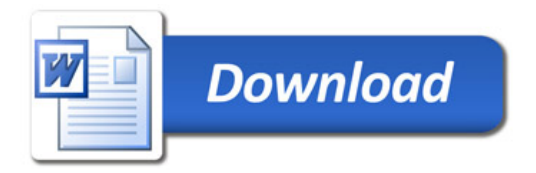